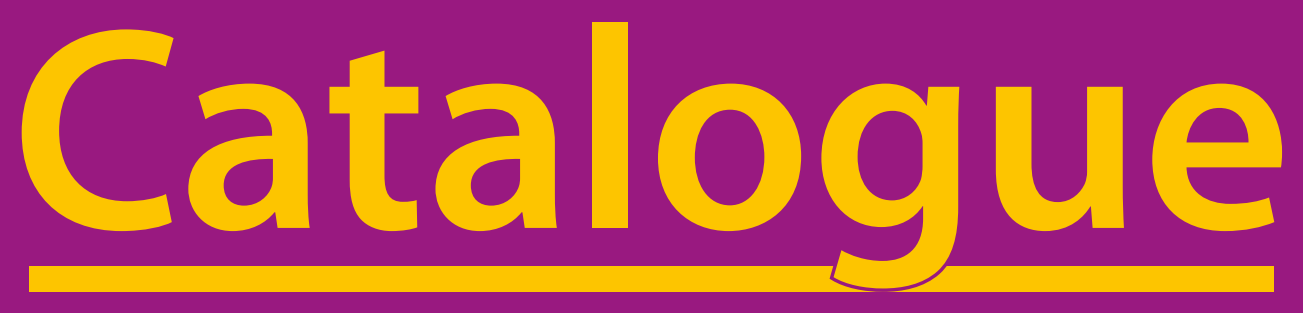

# **Logiciels / Matériels**

# **Rééducation et Stimulation des Fonctions Cognitives**

# **Personnes Âgées Spécial Adultes et**

Cabinets d'Orthophonie, Maisons de retraite, EHPAD, Accueils de jour ...

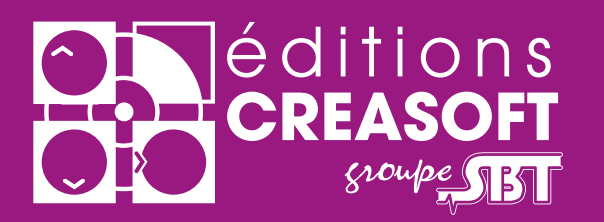

# **www.editions-creasoft.com**

ww.editions-creasoft.com and the creasoft.com and the creasoft.com and the creasoft.com and the creasoft.com a<br>The creasoft of the creasoft of the creasoft.com and the creasoft.com and the creasoft.com and the creasoft of

### **Edito**

Madame, Mademoiselle, Monsieur,

Dans le cadre de la lutte contre le déclin des capacités cognitives, que ce soit lors d'un vieillissement naturel ou aggravé par l'entrée dans une pathologie, **les outils de stimulation, de rééducation, de réhabilitation, de remédiation cognitives** sont au coeur de la panoplie des moyens auxquels **orthophonistes, neuropsychologues et gériatres** ont recours.

Chez **Créasoft et SBT** (Scientific Brain Training), nous nous attachons, en tant que spécialistes, à éditer des **outils adaptés et de qualité**. Chaque outil est issu de **ressources scientifiques** créées par des professionnels de santé et visé par notre comité scientifique.

Si vous remarquez une grande présence de **logiciels** dans notre **Catalogue Personnes Âgées**, c'est parce que nous savons que **l'informatique, pour ses aspects stimulants, socialisants, et pragmatiques, est une alliée précieuse.** Selon les scénarios d'utilisation des logiciels, en groupe, en rééducation ou en autonomie, une adaptation du poste informatique peut être bienvenue comme l'ajout d'un écran tactile (seul ou à deux) ou d'un vidéoprojecteur (groupe) pour véritablement réussir ces séquences. Nous pouvons d'ailleurs vous aider dans ces choix.

Nous éditons aussi du **matériel traditionnel** sous la forme de **classeurs de fiches** ou de **cahiers** individuels qui, pour leur côté pratique, restent des **incontournables pour l'animation et la rééducation au quotidien** des personnes âgées désorientées ou pas. Vous trouverez d'ailleurs dans ce catalogue, en plus de nos outils, deux **jeux traditionnels** que nous avons selectionnés chez notre confrère "Passé Simple".

Déjà de nombreux **orthophonistes, neuropsychologues, animateurs,** et autres professionnels de santé, que ce soit en cabinet libéral ou en EHPAD, utilisent nos différents outils avec satisfaction auprès d'adultes et de personnes âgées.

Nous vous souhaitons une **bonne découverte** de ce catalogue et vous invitons à prolonger votre visite en consultant notre site **www.editions-creasoft.com**.

Nous sommes à votre disposition,

Bien cordialement, Didier Ghenassia Directeur des Editions Créasoft

#### **Notre comité scientique :**

**Docteur Bernard Croisile,** neurologue des Hôpitaux, Docteur en sciences, chef du Laboratoire de Neuropsychologie de l'Hôpital Neurologique de Lyon. **Sandrine Bélier**, Docteur en Psychologie Cognitive. **Gilles Reilhac** Docteur en Psychologie Cognitive. **Michel Noir,** DEA de Psychologie Cognitive, Docteur en Sciences de l'Education.

#### **Nos publications :**

Consultez nos études, publications, crédits scientifiques sur www.editions-creasoft.com/scientifique

## **Sommaire**

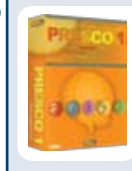

#### **Logiciel PRESCO**

Le logiciel de référence pour la rééducation et la stimulation cognitive des adultes et des seniors. Cinq secteurs cognitifs principaux couverts : la mémoire, l'attention, le langage, le visuo-spatial et les fonctions exécutives.

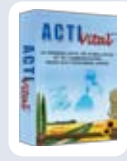

#### **Logiciel ACTI***vital*

Avec sa partie "stimulation cognitive", son module "journal de résidence" et sa "messagerie électronique" adaptée, ACTIvital est un logiciel pensé pour les maisons de retraite et les EHPAD.

Page 6 et 7

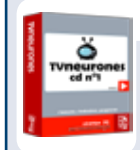

#### **Logiciel TVneurones**

Logiciel de stimulation cognitive. 24 jeux disponibles pour prévenir, s'entraîner ou tout simplement s'amuser.

En collectif, à deux ou en autonomie. Tous publics.

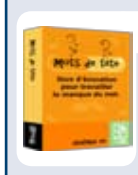

#### **Logiciel Mots de tête**

Jeu d'évocation pour travailler le manque du mot.

Ce logiciel propose différents facilitateurs pour trouver un mot manquant, un synonyme, des noms propres, ... Page 10

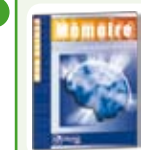

### **Matériel** Mon Agenda Mémoire

"Mon Agenda Mémoire" est un cahier individuel destiné à la personne âgée, comprenant un agenda (semainier) adapté et des jeux cognitifs. Très pratique comme cahier de liaison avec le thérapeute et la famille. Page 11

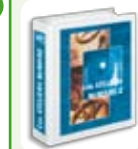

#### **Matériel Les Ateliers Mémoire 1 / Les Ateliers Mémoire 2** Deux classeurs de plus de 100 fiches chacun. Une mine de ressources professionnelles pour l'animation et/ou la rééducation des personnes âgées.

Page 12 et 13

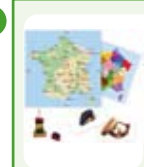

#### **Matériel Richesses de France / Les Senteurs de la maison et du jardin** Deux jeux traditionnels pour l'animation et/ou la rééducation des personnes âgées : l'un à partir de la géographie de la France, l'autre à partir de la mémoire olfactive et 20 senteurs différentes.<br>Page 14

**Bon de commande** Page 15

**Vous pouvez nous contacter au 05 61 57 00 71 pour demander la visite d'un de nos représentants dans votre établissement ou cabinet, ou pour toutes informations.**

**Vous pouvez également consulter, tester et commander tous nos produits sur notre site Internet: www.editions-creasoft.com** 

**Bonne découverte, A votre disposition, A bientôt...**

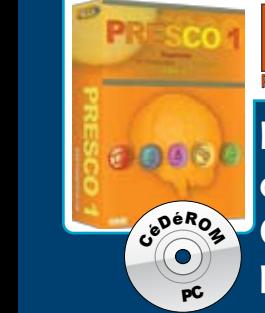

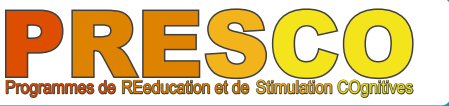

Le logiciel de référence pour la **rééducation** et la **stimulation cognitives** des adultes et des seniors. adultes et des seniors.<br>Cinq secteurs cognitifs principaux couverts : **La mémoire, l'attention,** 

**le langage, le visuo-spatial et les fonctions exécutives.**

 $\Box$ **Conçu par le Docteur Bernard Croisile**, Neurologue des Hôpitaux,

**Marie-Laurence Alberola-Cheynel**, **Annie Cornu-Leyrit**, **Isabelle Eyoum**, Orthophonistes,

**PRESCO (Programmes de Rééducation et de Stimulation Cognitives)** est un logiciel puissant destiné aux poser d'un **outil efficace et fiable** pour la prise en charge et le suivi de leurs patients, dans le domaine cognitif. **orthophonistes, neuropsychologues et tous les professionnels de la rééducation cognitive**, soucieux de dis-

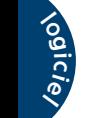

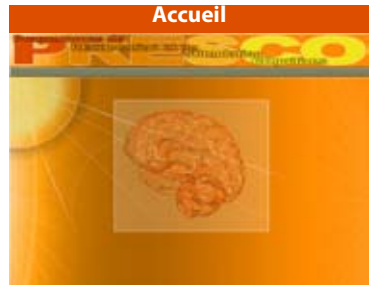

Un logiciel résolument professionnel, riche et très pratique d'utilisation.

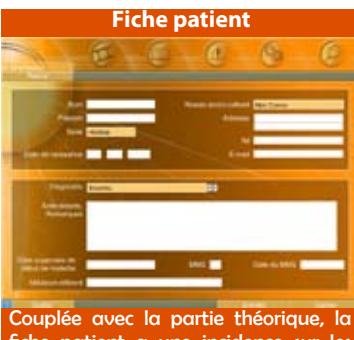

fiche patient a une incidence sur les résultats.

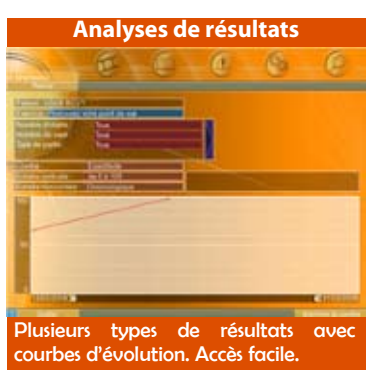

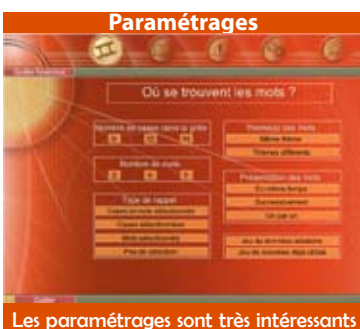

et permettent de modifier les exercices.

#### **Une partie théorique**

**Les fonctions cognitives :** Mémoire, Attention, Fonctions Exécutives, Raisonnement, Maîtrise de l'espace et de l'imagerie mentale.

**Le vieillissement cognitif normal :** Les effets du vieillissement sur la mémoire, le raisonnement, la résolution de problèmes... ainsi que les principales hypothèses explicatives de la dégradation de la cognition avec l'âge.

**Les pathologies cognitives dégénératives :** La maladie d'Alzheimer, les autres démences, les syndromes neuropsychologiques progressifs par atrophie corticale focale.

**La rééducation cognitive :** Les prises en charge actuelles, les apports de la neuropsychologie, les principes généraux à respecter, l'utilisation de supports informatiques.

#### **Un ensemble complet d'exercices**

Les quatorze séries d'exercices présents sur le CD assurent une couverture des cinq grands secteurs cognitifs et sont destinés à des adultes ayant des baisses de mémoire liées au vieillissement normal ou à des patients adultes atteints de pathologies dégénératives (Alzheimer,...), vasculaires ou traumatiques. Le CD peut être utilisé par tous les professionnels impliqués dans la prise en charge rééducative (orthophonistes, neuropsychologues, médecins rééducateurs, neurologues, gériatres...).

- **Mémoire :** "Capturez les mots clés", "Comment s'appelait-il ?", "Où se trouvent les mots ?", "Rue Mémoire"
- **Langage :** "Choisissez les mots", "Reconstituez les mots", "Excluez, triez, classez"
- **Attention :** "Retrouvez l'ordre des mots", "Comparez des séries de symboles"

**Fonctions exécutives :** "Mettez de l'ordre dans ces phrases", "Placez les mots"

**Visuo-spatial :** "Discernez les dessins mélangés", "Retrouvez votre point de vue", "Observation de figures".

#### **La gestion des patients et les archives**

Le logiciel PRESCO Adultes gère plusieurs centaines de patients.

Le module Archives, particulièrement riche, permet d'avoir une vision globale et précise des performances individuelles des patients.

Tous les résultats de vos patients sont enregistrés et consultables dans une base de données. Des outils intégrés au logiciel vous permettent de comparer et d'analyser ces résultats (archives individuelles, globales, par exercice, comparatives).

#### **Mémoire**

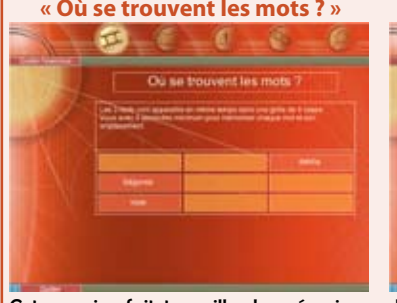

Cet exercice fait travailler la mémoire des mots (mémoire verbale) coordonnée à celle de leur emplacement sur une grille (mémoire visuo-spatiale).

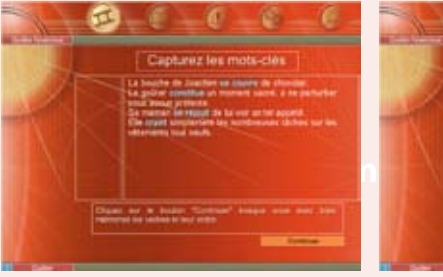

L'objectif est de comprendre et de mémoriser un court texte, en entraînant la capacité à isoler et retenir ses verbes clés.

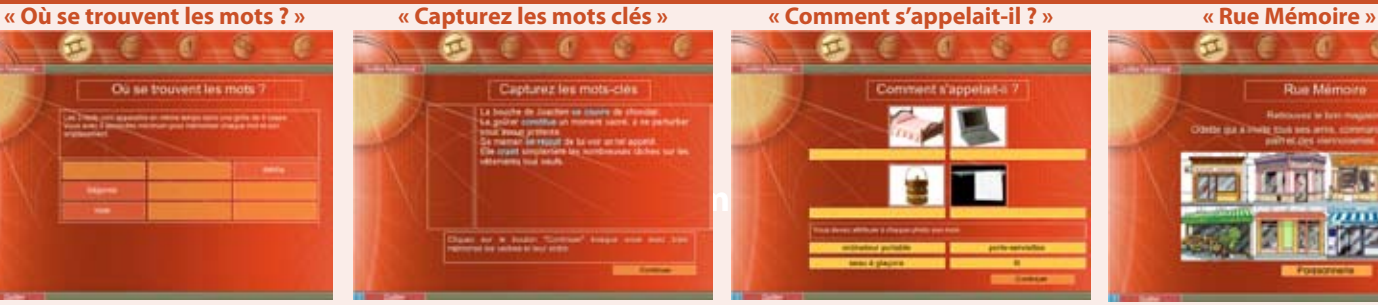

L'objectif est de développer des stratégies de mémorisation par une association avec la photographie de l'item correspondant.

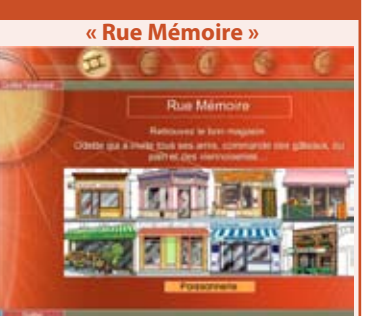

L'objectif est de développer l'empan mnésique en se fondant sur une activité habituelle : mémoriser et faire ses courses dans son quartier.

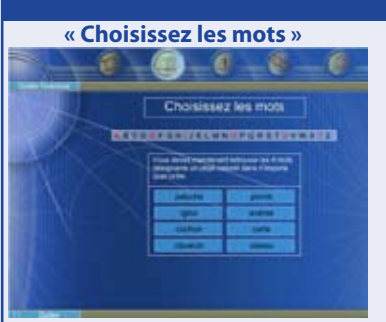

Cet exercice a pour objectif de faire travailler différents aspects langagiers (appartenance catégorielle, phonologique, ...) de mots disposés sur une grille.

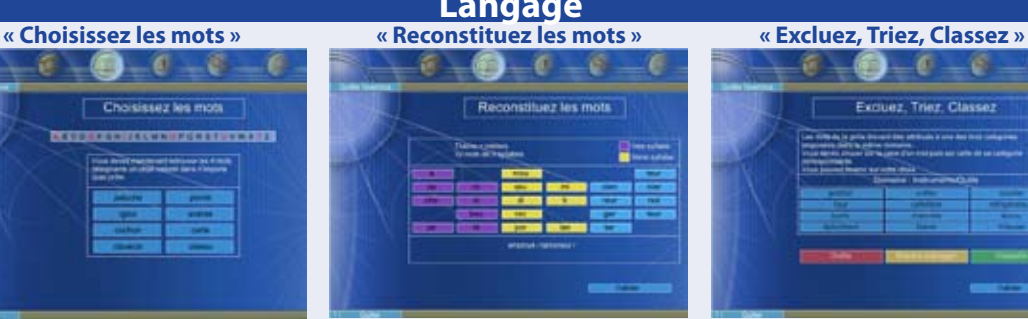

Cet exercice demande de reconstituer des mots, dont les syllabes constitutives (2 ou 3) sont dispersées sur une grille.

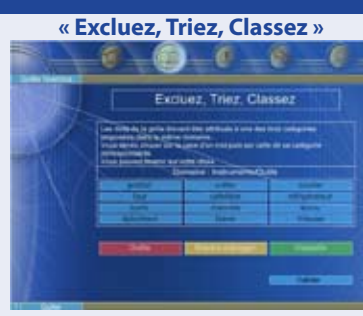

Cet exercice fait travailler l'organisation des mots en catégories, au travers de trois tâches différentes : classement, regroupement ou exclusion.

#### **Langage 14 logiciels en 1 !**

#### **Chacun des 14 exercices propose :**

-De nombreuses séries,

-La possibilité de modifier les modalités de présentation des items et donc du niveau de difficulté,

-Des résultats et leurs analyses.

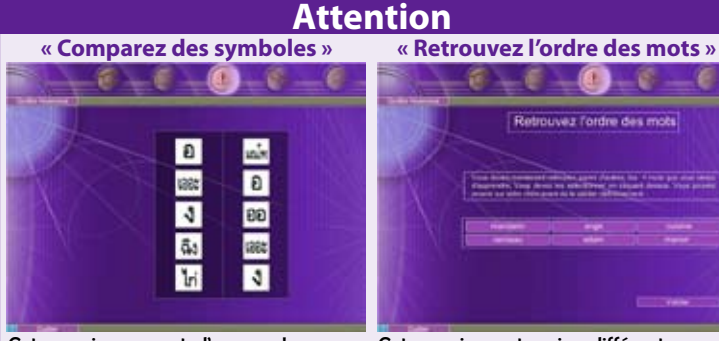

cités attentionnelles dans le domaine visuel, sur du matériel graphique : caractères d'écriture, pictogrammes, ...

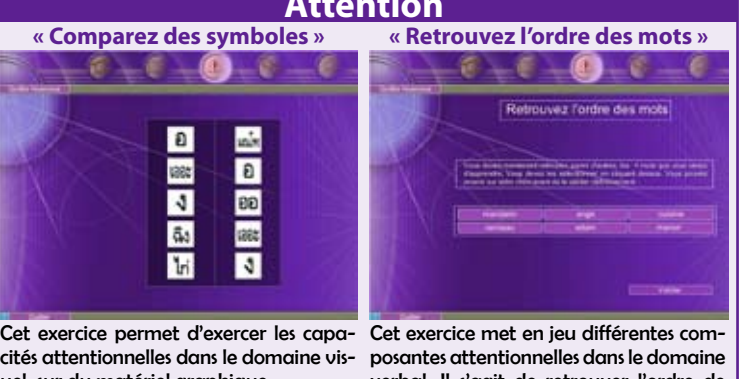

verbal. Il s'agit de retrouver l'ordre de présentation de courtes listes de mots.

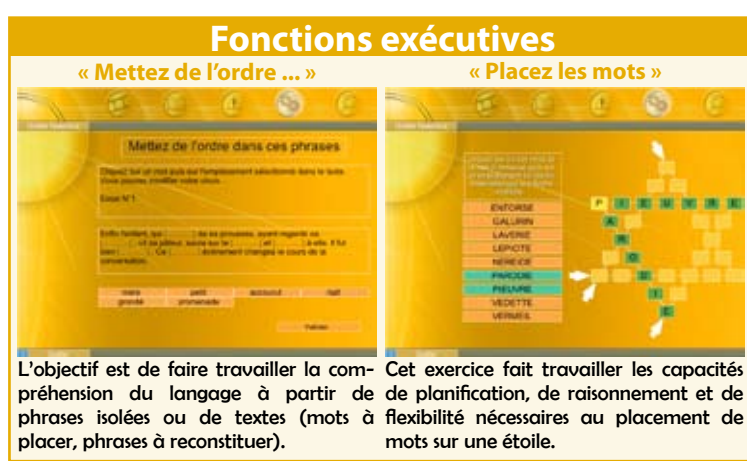

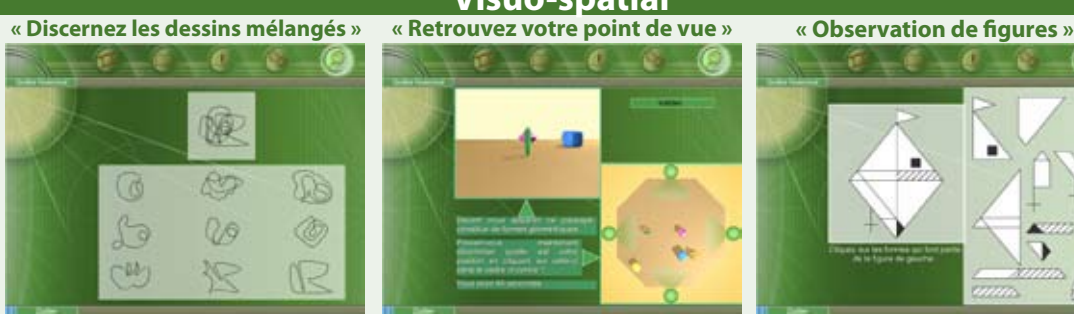

Cet exercice entraîne la capacité de Cet exercice stimule la capacité à recréer avec ou sans signification (objets, figures, des éléments disposés sur un plan. amibes).

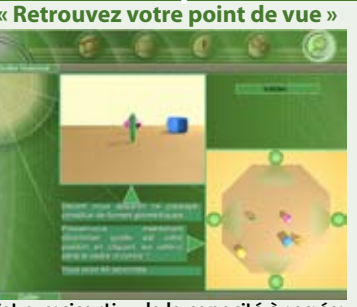

discrimination visuelle pour des formes mentalement les relations spatiales entre

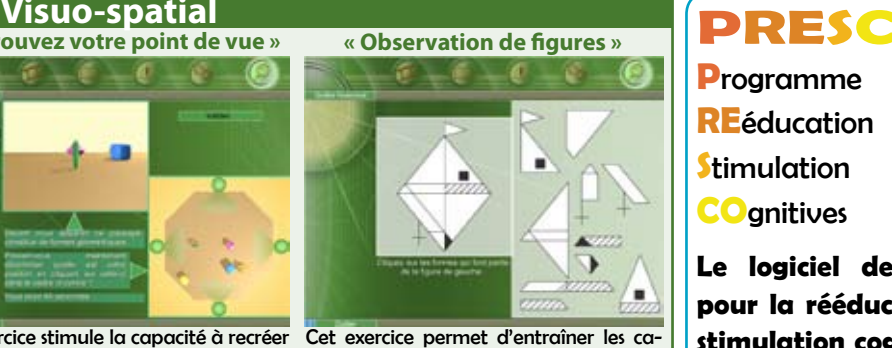

pacités d'analyse visuo-spatiale des patients qui présentent une apraxie visuoconstructive débutante ou avérée.

**P**rogramme **RE**éducation **S**timulation **CO**gnitives

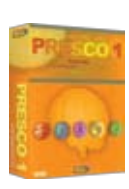

**Le logiciel de référence pour la rééducation et la stimulation cognitives des adultes et des personnes âgées.**

**PRESCO Adultes**

**Réf : PRESCO1ME-Prix 696 € TTC** O

**Licence mono-praticien - PC ou mono-établissement**

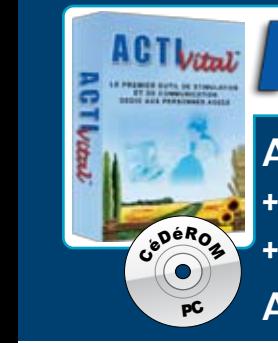

Avec sa partie **stimulation cognitive** + son module **journal de résidence** + sa **messagerie électronique** adaptée

 $\mathsf{FTV}$ íta $\boldsymbol{\mathit{U}}$ 

ACTIvital est un logiciel pensé pour les résidences et les EHPAD.

#### **"Enfin un outil validé scientifiquement\* pour aider le personnel d'animation des maisons**  CéDéRO<sup>M</sup> CéDéRO<sup>M</sup> de retraite et des EHPAD !"

Fruit d'un an de recherches et d'expérimentations en maisons de retraite, réalisées sous l'égide du Ministère de la Recherche\*, le logiciel ACTIvital est un programme d'activités et de stimulation cognitive pour personnes âgées en résidence. Il repose sur un environnement ergonomique adapté (lisibilité, interactivité avec l'écran tactile).

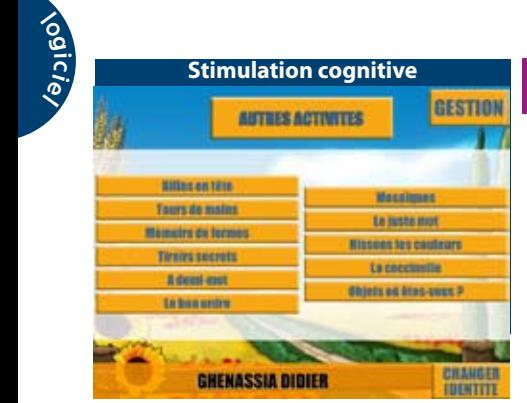

#### **La stimulation cognitive**

#### **Un entraînement dans un cadre ludique**

ACTIvital propose 10 exercices stimulant les 5 grandes fonctions cognitives : la mémoire, l'attention, la logique, le langage et les fonctions visuo-spatiales. Chaque exercice comporte des niveaux de difficultés progressifs pour que chaque résident puisse s'entraîner à son rythme. Pour faciliter la saisie de la réponse, l'écran tactile est recommandé pour des situations en autonomie.

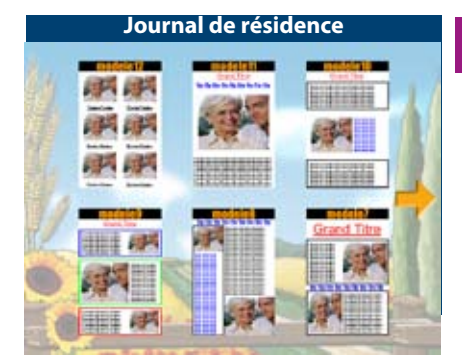

#### **Le journal de résidence**

#### **Un outil pour stimuler la créativité des résidents**

La rédaction d'un journal bimestriel ou trimestriel constitue une excellente activité de stimulation déjà utilisée par de nombreux établissements. ACTIvital propose un outil adapté de rédaction et d'impression qui simplifie la tâche des animateurs et permet aux résidents de saisir et de mettre en page leur journal.

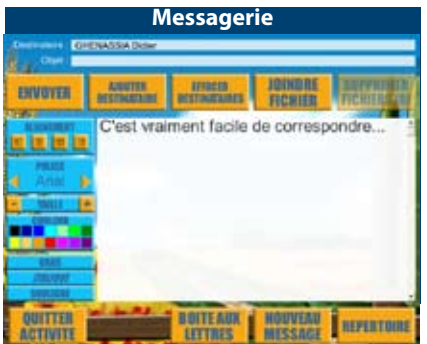

#### **Le courrier électronique**

**Un outil pratique et simplifié pour favoriser le maintien des liens sociaux** Parce que l'ouverture vers l'extérieur, et en particulier la famille, est un élément essentiel au bien-être des résidents, ACTIvital propose un outil de messagerie simplifié. Chaque résident possède une adresse électronique personnelle et peut ainsi recevoir ou envoyer des messages et des photographies. Rien de tel pour développer des liens avec les petits et arrières-petits-enfants.

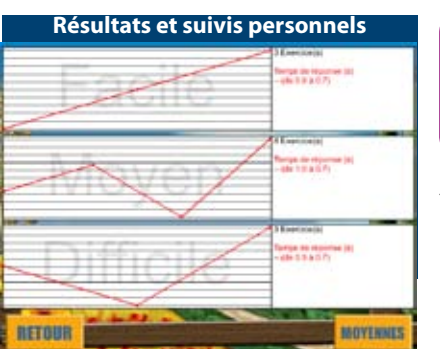

"L'ordinateur n'est plus un obstacle et devient, au contraire, un outil accessible qui valorise les personnes âgées et leurs structures d'accueil !"

\* L'usage d'ACTIvital a fait l'objet d'un projet de recherche financé par le Ministère de la Recherche en partenariat avec les laboratoires universitaires EMC (université Lyon 2-CNRS) et ICTT (INSA de Lyon) ainsi que le groupe Médica-France. Scientific Brain Training est soutenue par l'ANVAR.

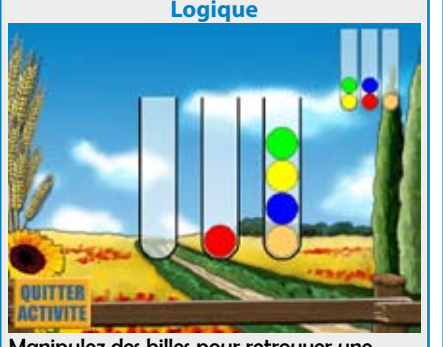

Manipulez des billes pour retrouver une configuration donnée.

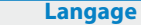

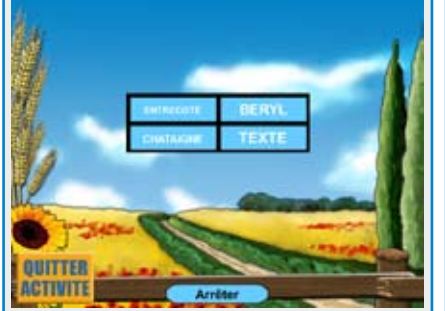

Classez les mots présentés dans le tableau dans l'ordre alphabétique.

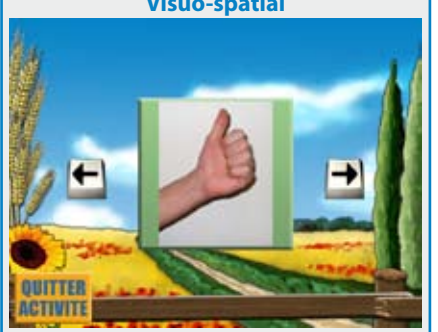

Reconnaissez des mains droites et des mains gauches.

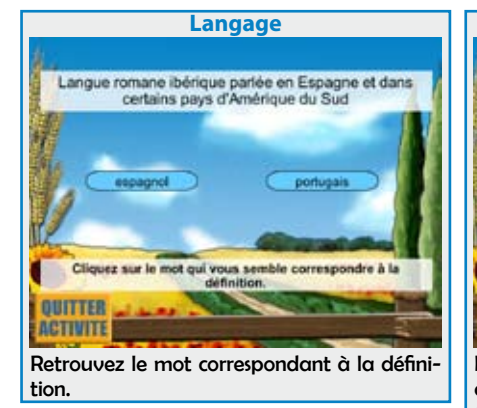

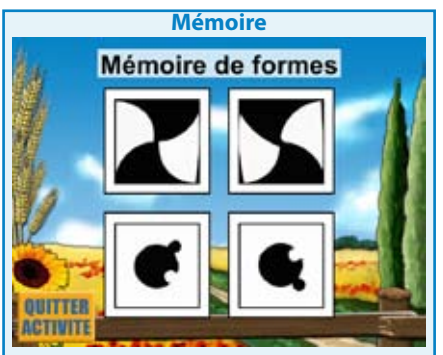

Mémorisez des formes abstraites et reconnaissez-les au milieu d'autres.

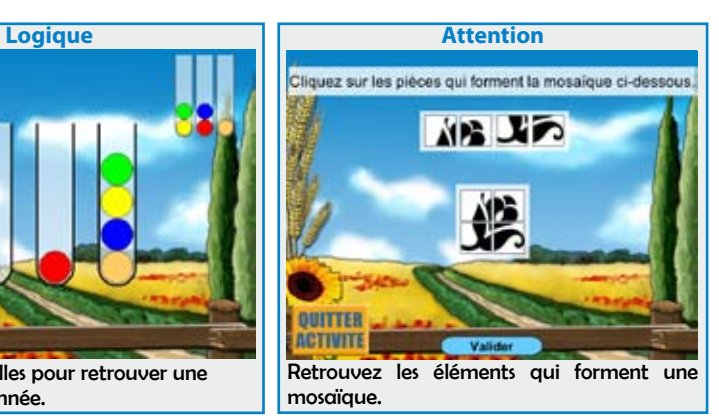

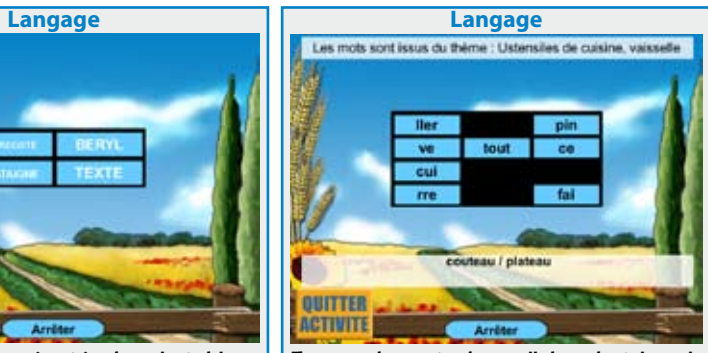

Formez des mots de 2 syllabes dont les syllabes ont été mélangées dans un tableau.

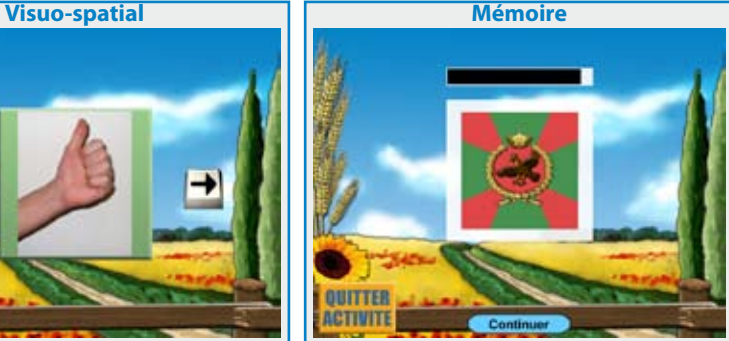

Reconstruisez un drapeau ancien dont vous aurez mémorisé la structure et les couleurs.

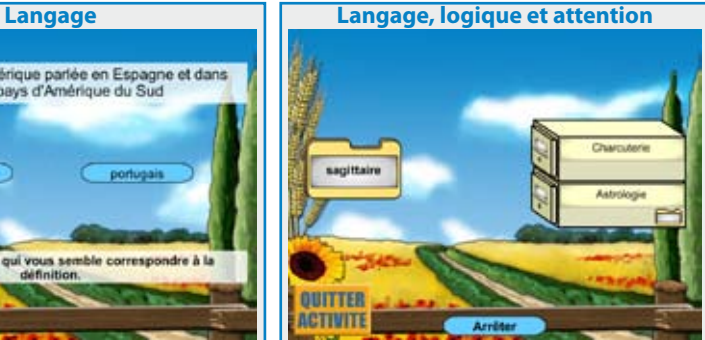

Rangez des mots dans des tiroirs selon leur catégorie. Attention les catégories peuvent être cachées.

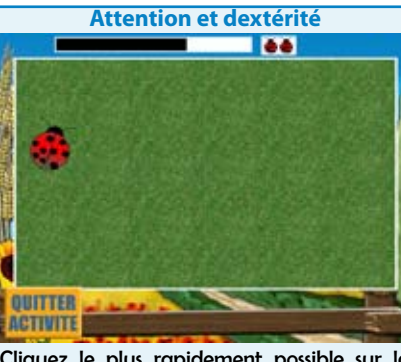

Cliquez le plus rapidement possible sur la coccinelle qui apparaît.

#### **Les professionnels témoignent ...**

"Les résidents se sentent valorisés en travaillant avec ACTIvital et se sont motivés par cette nouvelle forme d'ateliers mémoire". Mlle DESROCHE, animatrice à la maison de retraite La Providence (Le coteaux 42)

"ACTIvital nous a permis d'initier nos résidents à l'informatique et de les mobiliser autour d'un projet commun par la rédaction du journal de la maison."

Mme GELAS, directrice de maison de retraite (Vernaison 69)

"ACTIvital, en étant adapté aux besoins des personnes âgées, est un moyen attractif de faire travailler la mémoire".

Mme GOMEZ, coordinatrice accueil de jour (agglomération de Villefranche sur Saône 69)

#### "Le fait de s'approprier l'outil informatique grâce à ACTIvital a permis aux résidents de reprendre confiance en eux."

Mlle BOUCHELOUH, animatrice à la Résidence Les Jardins d'Hestia (Grézieu la Varenne 69)

"Les résidents sont plus heureux de

pouvoir échanger avec leur famille et plus particulièrement leurs petits-enfants grâce à la messagerie électronique ; cela a contribué à intensifier les liens familiaux."

Mme Picot, animatrice à la résidence l'Hermitage Croix-Rousse (Lyon 69)

"La messagerie électronique aide fortement certains résidents à communiquer avec leur famille, notamment lorsqu'elle est éloignée, voire même à lutter contre l'isolement".

Mme NURY, animatrice à la résidence d'Automne (Lyon 69)

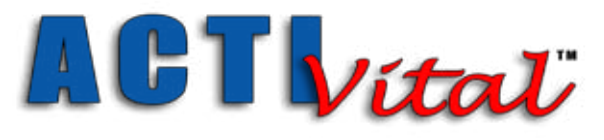

**LE PARTENAIRE IDEAL POUR LES ANIMATEURS EN MAISON DE RETRAITE**

**Réf : ACTIV - Prix 990 € TTC** O

**Licence mono-praticien - PC ou mono-établissement**

**Tous nos logiciels en démonstration en ligne sur www.editions-creasoft.com**

**ACTI***vital*

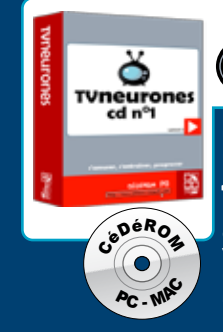

 $\delta$ 

# **TVneurones** le cd n°1

Logiciel de **stimulation cognitive** sous forme de jeux. **12 jeux disponibles** pour prévenir, s'entraîner ou tout simplement s'amuser. Scores et possibilité de tournois. En collectif, à deux ou en autonomie. **Tous publics**.

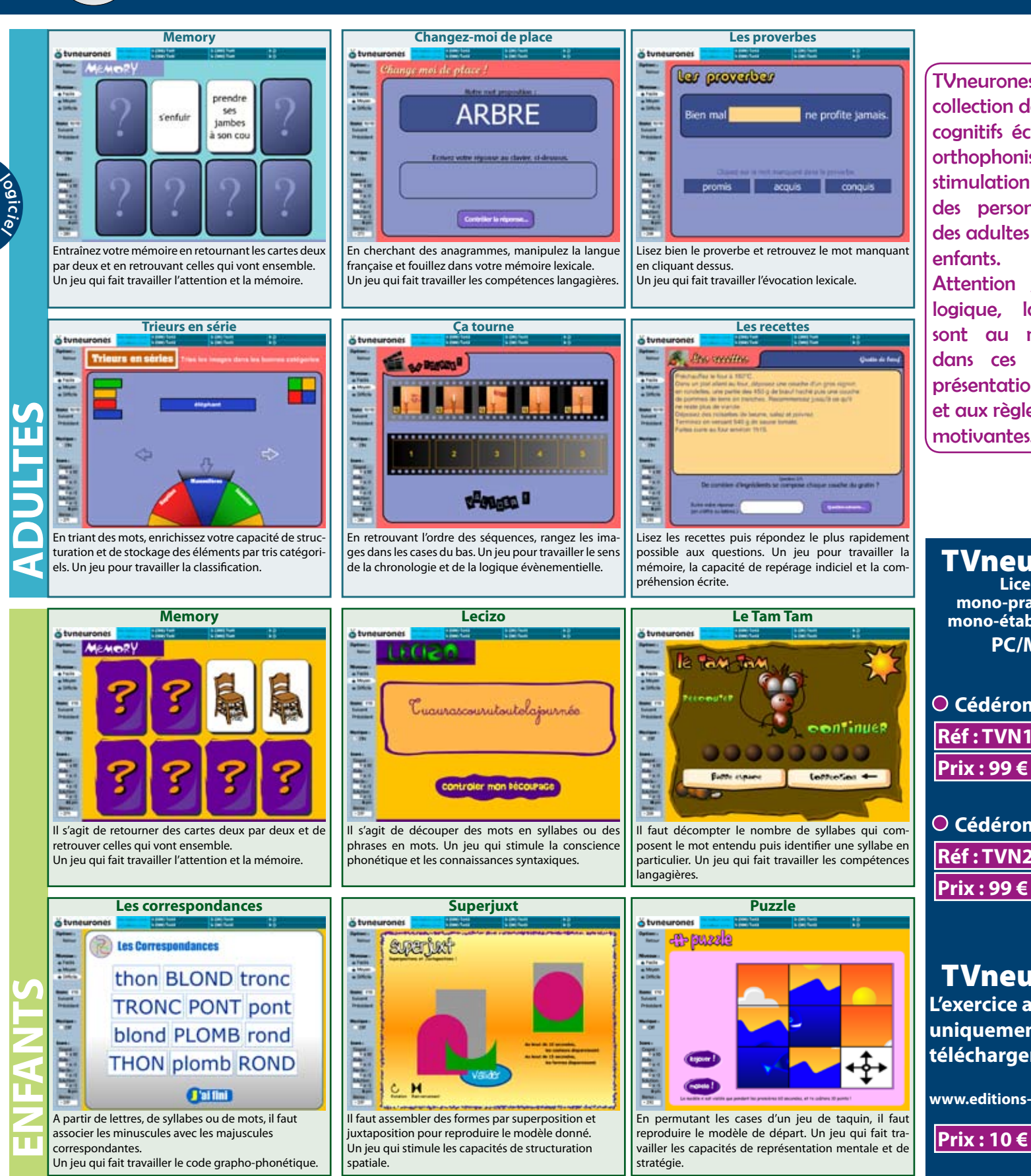

**-8-**

**Lice** 

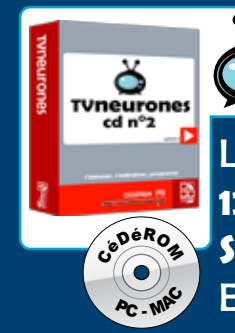

**C**éture

notions spatiales.

**Le billard**

**.COM**

# **TVneurones** le cd n°2

Logiciel de **stimulation cognitive** sous forme de jeux. **12 jeux disponibles** pour prévenir, s'entraîner ou tout simplement s'amuser. Scores et possibilité de tournois. En collectif, à deux ou en autonomie. **Tous publics**.

**Que voit-on passer ?**

est une e jeux rits par des ites pour la cognitive nes âgées, et des MATERIEL

, mémoire. angage, endez-vous jeux à la n agréable es aux règles aux régiste metre de l'action de l'action de l'action de l'action de l'action de l'action de l'a<br>Décembre de l'action de l'action de l'action de l'action de l'action de l'action de l'action de l'action de l'<br> motivantes.

nce

**PC/MAC**

 **Cédérom n°1**

 **Prix : 99 € TTC**

 **Cédérom n°2**

 **Prix : 99 € TTC**

**ut** en

 **Prix : 10 € TTC**

 **Réf : TVN2**

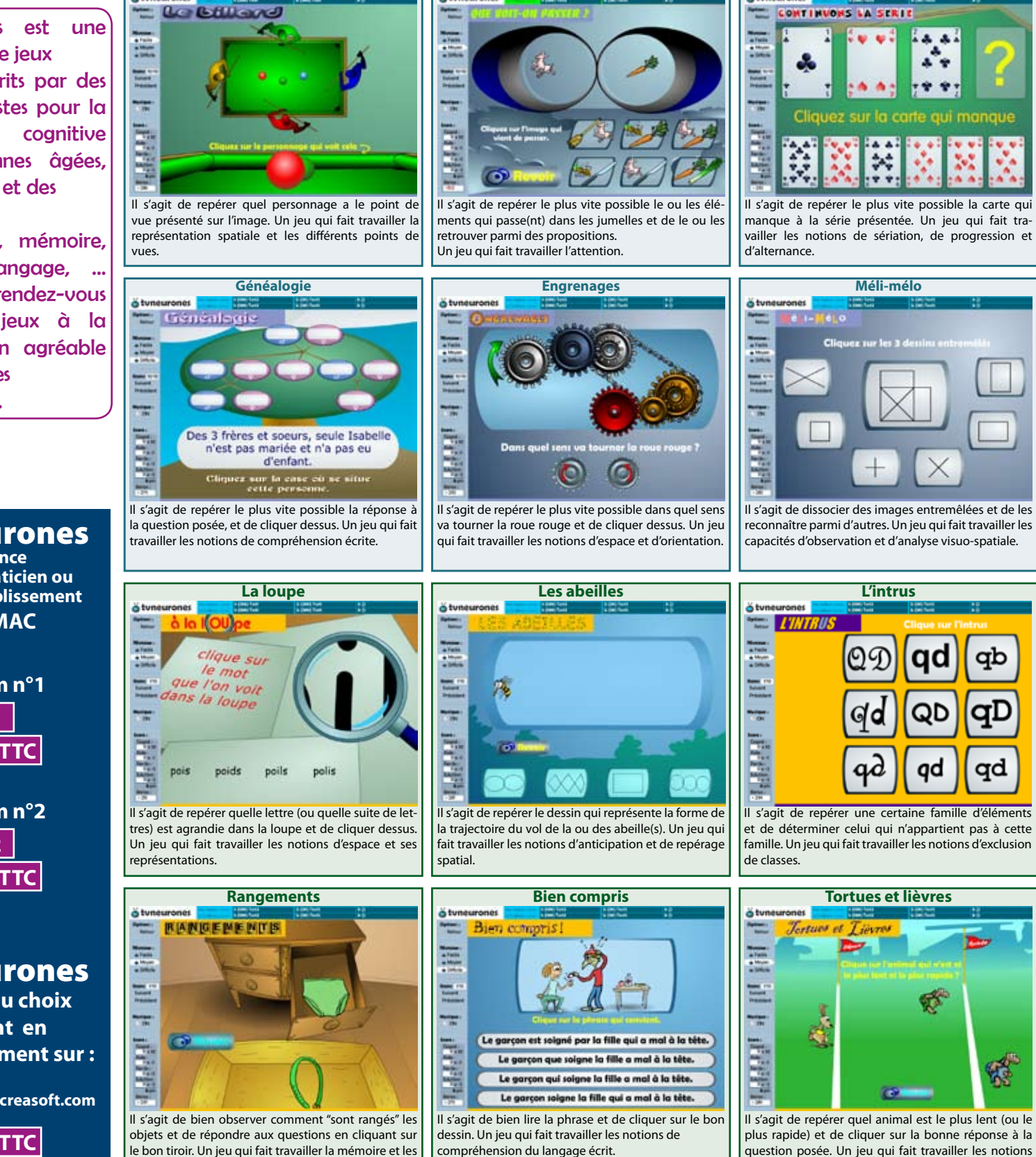

d'appréciation de la vitesse.

 **ENFANTS** 

**ADULTES**

<u>o</u> gic*ie* 

**Continuons la série**

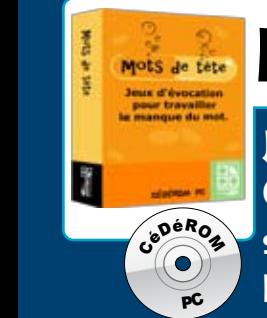

logiciel

## mots de tête

**Jeu d'évocation** pour travailler le **manque du mot**. Ce logiciel propose différents facilitateurs pour trouver un mot manquant, un synonyme, des noms propres, ... **Logiciel ouvert**.

#### Ce logiciel permet de stimuler l'évocation d'un mot par différentes stratégies. **Travail du manque du mot. Vocabulaire. Mémoire…** CéDéRO<sup>M</sup> <sup>P</sup><sup>C</sup> - <sup>M</sup>A<sup>C</sup>

Il s'agit d'un logiciel qui présente une question à laquelle il faut répondre grâce à 3 types d'indices : **Choix multiples / Arrangement / Texte cailloux.** 

Avec ces 3 indices, il est toujours possible de répondre même si on ne connaît pas la réponse.  $\mathbb{R}^N$ 

Ce logiciel permet aussi de présenter les phrases **en mode flash ou défilement**. Tous les réglages (optionnels) CéDéRO<sup>M</sup> sont possibles. **C**entre

#### **« Mots de tête »** est un logiciel ouvert et il est possible **d'échanger les séries créées entre utilisateurs**.

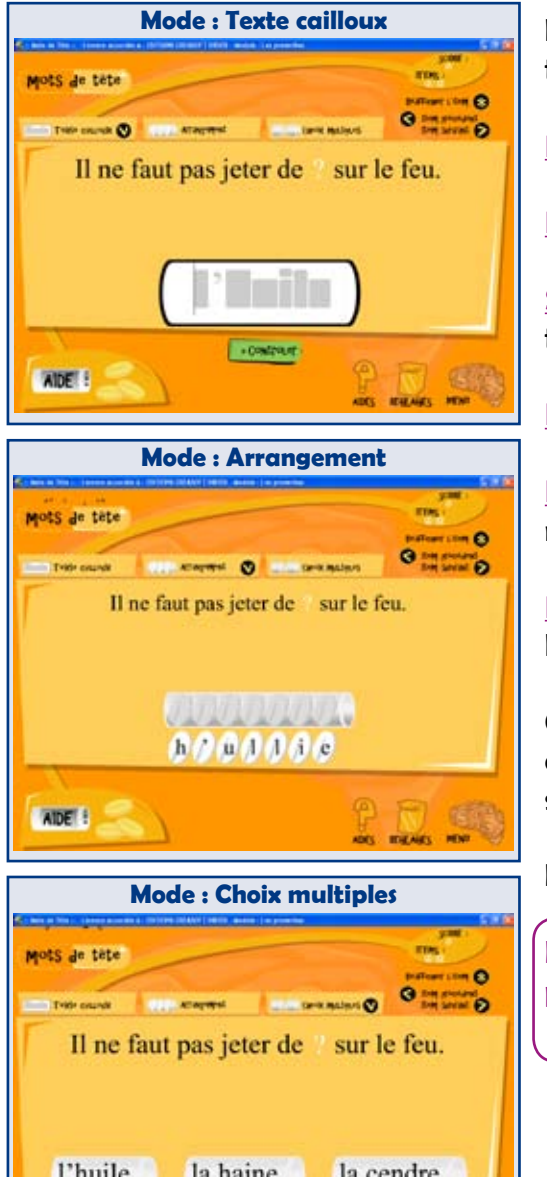

AIDE<sup>1</sup>

**Plus de 1000 phrases** d'un niveau assez complexe réparties en 6 chapitres :

**Précisément :** trouver un mot plus précis dans une phrase.

**Proverbes :** compléter le proverbe par le mot manquant.

**Sur le bout de la langue :** retrouver l'adverbe manquant grâce au contexte.

**Les petits mots :** choisir la bonne préposition …

**Noms propres :** histoire, géo, média, sciences et sport. Retrouver un nom propre grâce à une phrase indice.

**L'atelier création :** créer à l'infini ses propres séries et les échanger avec les autres utilisateurs.

**Grâce au contenu ajouté** par les nombreux utilisateurs, vous trouverez aussi de nombreuses séries et notamment adaptées aux niveaux les plus simples.

**Déjà plus de 100 séries créées et à télécharger.**

En rééducation ou en groupe, "Mots de tête" est un excellent partenaire pour travailler le manque du mot et stimuler l'évocation.

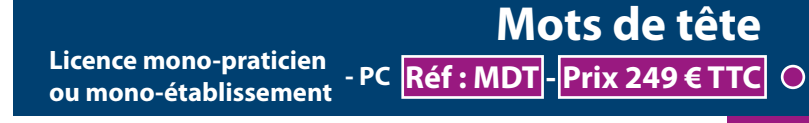

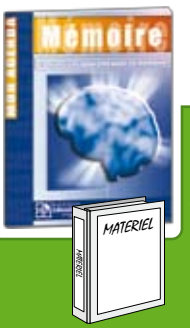

# **Mon Agenda Mémoire**

"Mon Agenda Mémoire" est un **cahier individuel** destiné à la personne âgée. Attractif et pratique, "Mon Agenda Mémoire" propose des **agendas** adaptés et des <mark>jeux de stimulation cognitive</mark>.

Très pratique aussi comme **cahier de liaison** avec le thérapeute et la famille.

Mon Agenda Mémoire a été élaboré par le Dr. Bernard Croisile (Neurologue), Sandrine Bélier, (Docteur en Psychologie Cognitive), Gaël Allain (Docteur en Psychologie Cognitive), spécialistes de la cognition et spécialisés e sycriologie cognitive), quel Aliam (Doctear en esycriologie cognitive), s**peciamtes de la cognition et speciames**<br>dans la prise en charge des personnes âgées ainsi que des patients atteints de démence, principalement la maladie d'Alzheime<mark>r.</mark> MATERIEL

**Mon Agenda Mémoire** est souvent fourni à la personne âgée par les accueils de jour, les EHPAD, les orthophonistes et les neuropsychologues comme **cahier de liaison**. **Mon Agenda Mémoire** permet à la personne âgée et/ou désorientée de tenir son agenda et de jouer régulièrement à des activités de stimulation cognitive. **uenda Mémoire** est se

Le cahier est divisé en 8 parties, chacune correspondant à **une semaine de travail**. Chaque semaine comprend **1 page d'agenda, 3 exercices avec leurs solutions et une page pour récapituler les activités de la semaine**.

**Valorisant, pratique et stimulant, ce cahier devient vite un véritable outil personnel de liaison et de stimulation cognitive pour la personne âgée.**

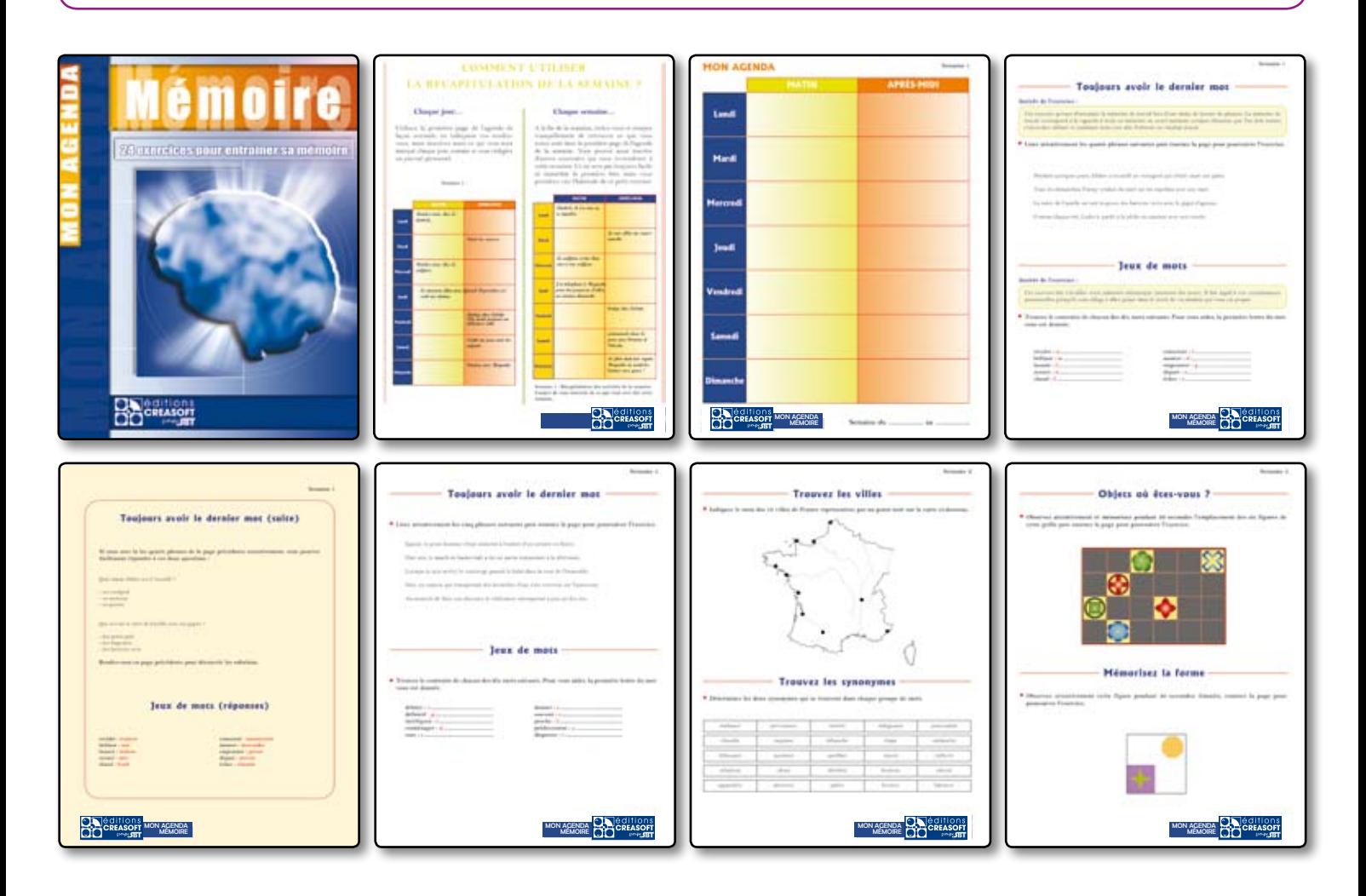

### **Mon Agenda Mémoire Réf : AGM - Prix 29 € l'unité, 269 € les 10**

Motérie<sub>)</sub>

# Les ATELiERs MéMOiRE n°1

Les fiches Ateliers Mémoire n°1 sont des ressources professionnelles idéales pour l'animation et/ou la rééducation des personnes âgées.

A deux ou en groupe - Stimulation/Rééducation.

MATERIEL

 $\frac{1}{2}$ érie)

MATERIEL

Les fiches ATELIERS MEMOIRE n°1 ont été élaborées par le Dr. Bernard Croisile (Neurologue), Sandrine Bélier, (Docteur en Psychologie Cognitive), Gaël Allain (Docteur en Psychologie Cognitive), spécialistes de la cognition et spécialisés dans la prise en charge des personnes âgées ainsi que des patients atteints de démence, prin-<br>et spécialisés dans la prise en charge des personnes âgées ainsi que des patients atteints de démence, principalement la maladie d'Alzheimer<mark>.</mark>

Les fiches ATELIERS MEMOIRE n°1 sont utilisées par les animateurs des EHPAD, les orthophonistes, les neuropsychologues et permettent de disposer au quotidien d'**exercices variés dans le domaine du langage, de la mémoire,**  du raisonnement, de la concentration, de l'analyse visuelle...

Parmi les fiches ATELIERS MEMOIRE n°1, vous trouverez, en plus des **6 fiches théoriques** (les Ateliers Mémoire, les fonctions cognitives, âge et vieillissement, l'utilité des Ateliers Mémoire, les fiches des Ateliers Mémoire, le calendrier des ateliers), **10 fiches animation** et surtout **100 fiches pratiques de jeu**.

#### **100 fiches d'exercices, 10 types d'activités, 10 fiches par activité, 2 niveaux de difficulté.**

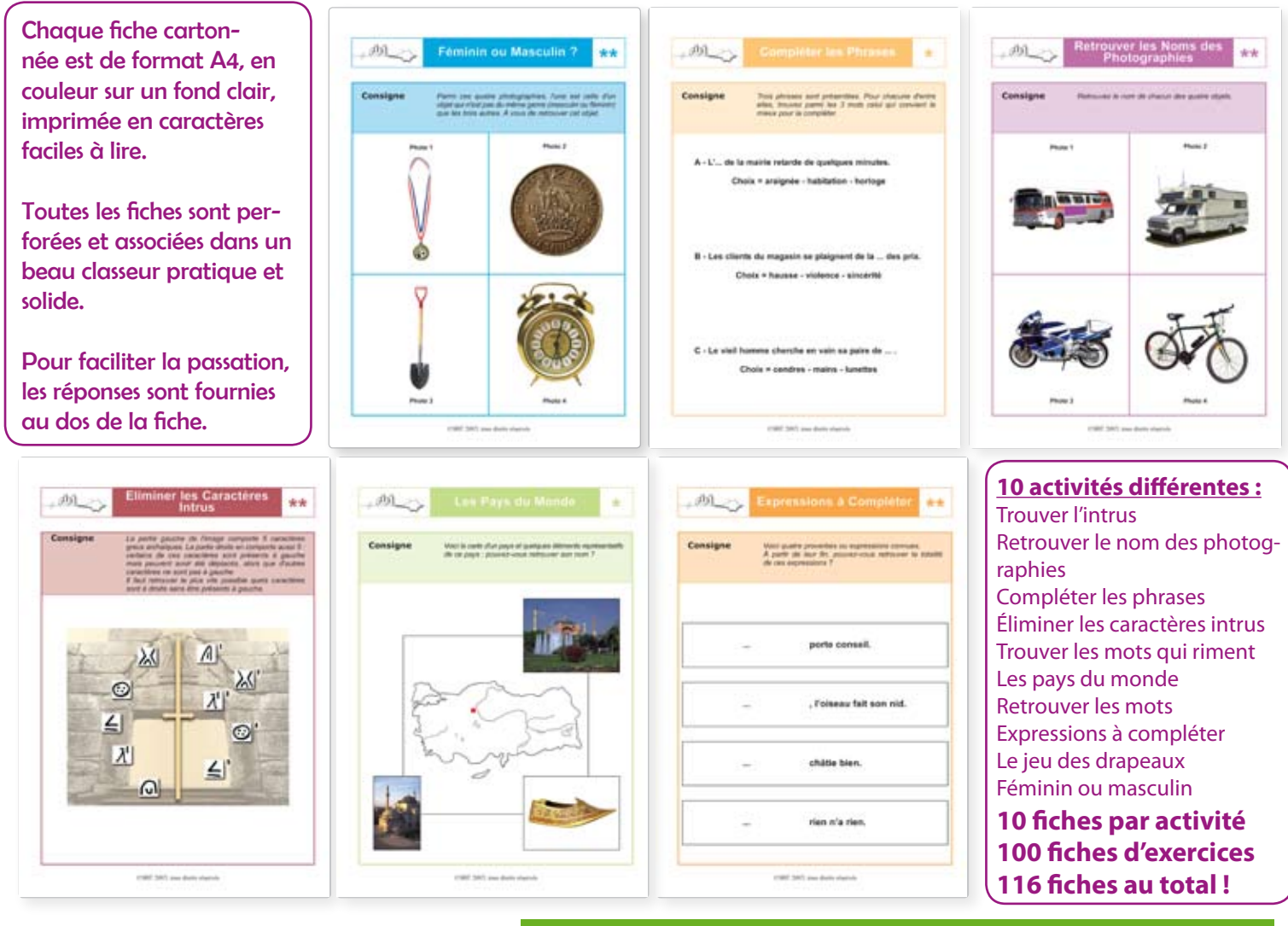

#### **Les Ateliers Mémoire n°1 Réf : FAM1 - Prix 250 € TTC** O

# Les ATELiERs MéMOiRE n°2

MATERIEL **MATERIE** 

Les fiches Ateliers Mémoire n°2 sont des ressources professionnelles idéales pour l'animation et/ou la rééducation des personnes âgées. A deux ou en groupe - Stimulation/Rééducation.

Les fiches ATELIERS MEMOIRE n°2 ont été élaborées par Dr. Bernard Croisile (Neurologue), Sandrine Bélier, (Docteur en Psychologie Cognitive), Gilles Reilhac (Docteur en Psychologie Cognitive), **spécialistes de la cogni-**MATERIEL tion et spécialisés dans la prise en charge des personnes âgées ainsi que des patients atteints de démence,<br>tion et spécialisés dans la prise en charge des personnes âgées ainsi que des patients atteints de démence, principalement la maladie d'Alzheimer<mark>.</mark>

Les fiches ATELIERS MEMOIRE n°2 sont utilisées par les animateurs des EHPAD, les orthophonistes, les neuropsychologues et permettent de disposer au quotidien d'**exercices variés dans le domaine du langage, de la**  mémoire, du raisonnement, de la concentration, de l'analyse visuelle<mark>...</mark>

Parmi les fiches ATELIERS MEMOIRE n°2, vous trouverez, en plus des **6 fiches théoriques, 30 fiches Animation** et surtout **90 fiches pratiques de jeu**. **Les fiches ATELIERS MEMOIRE n°2, plus difficiles et plus variées, proposent un contenu complémentaire aux fiches ATELIERS MEMOIRE n°1.**

#### **90 fiches d'exercices, 30 types d'activités, 3 fiches par activité, 3 niveaux de difficultés.**

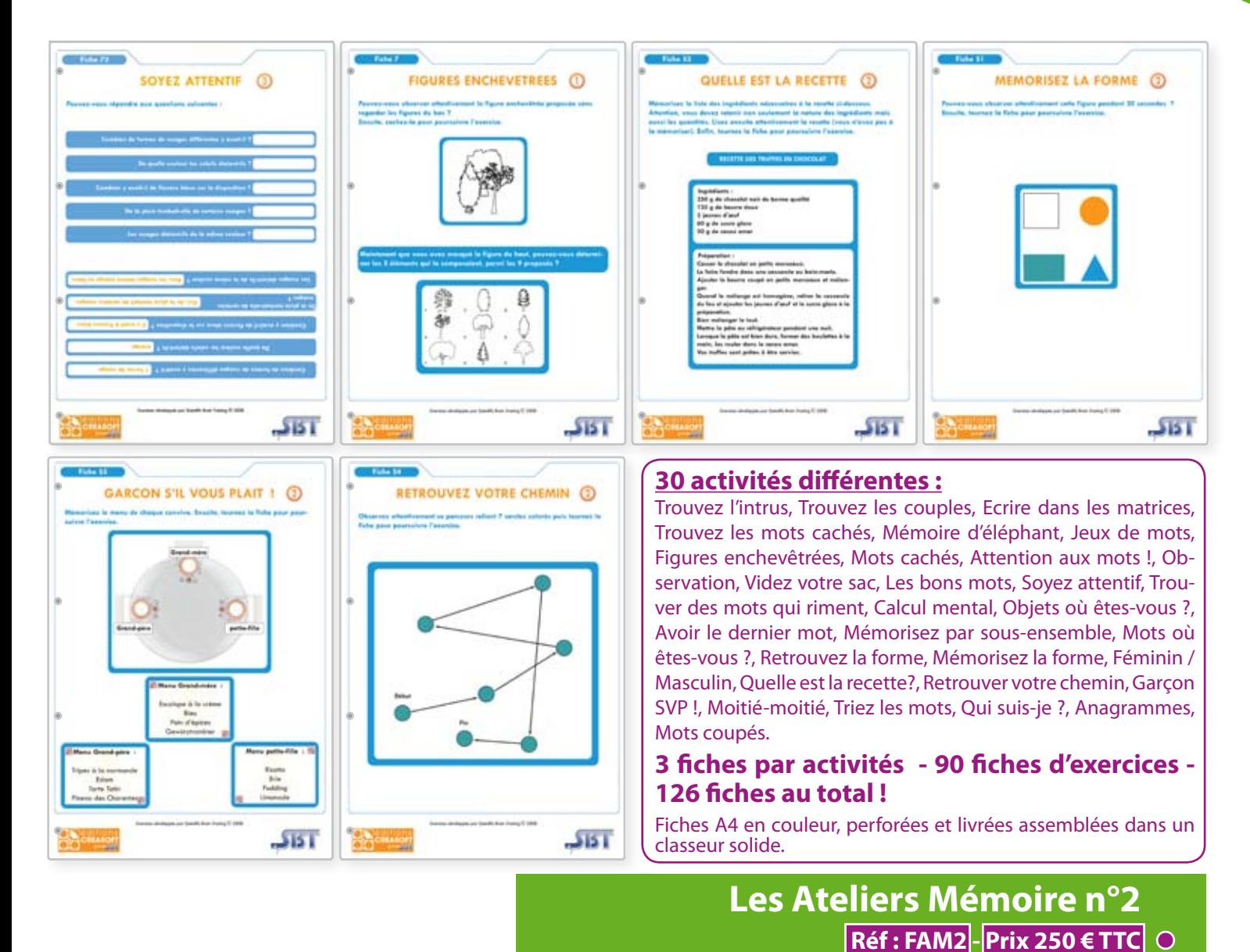

Motérie<sub>)</sub>

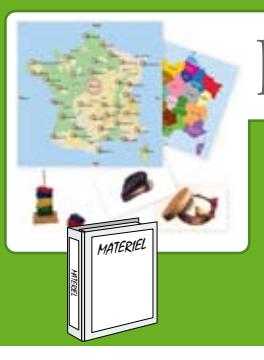

Ce **matériel traditionnel** est un support d'animation sous la forme d'un jeu pour personnes âgées. A deux ou en groupe - Animation Matériel "Passé Simple". Richesses de FRANCE

#### Parcours au cœur des régions et du patrimoine

Le plaisir du jeu : On fait le tour de France, de ville en ville, pour rendre à chacune sa spécialité en utilisant les 35 cartes illustrées ou en les citant de mémoire. On parcourt les régions pour découvrir les noms de monuments, de curiosités, de personnalités, de villes, de gourmandises, de métiers ou d'animaux faisant la réputation des terroirs. Les réponses sont trouvées à partir d'indices. • 2 à 20 joueurs • Durée : 30 à 60 minutes • 3 règles du jeu • 3 niveaux progressifs •

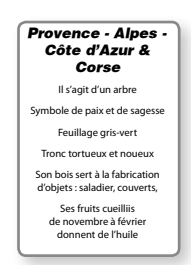

Contenu : Plateau de 50 x 50 cm double face. 35 cartes illustrées 6 x 9 cm. 200 questions à in-

dices. 1 tige de 28 pions en 4 couleurs. 4 pions. 1 dé. 1 palet. Billets d'euros. Règles du jeu. Feuille récapitulative des spécialités françaises.

**La stimulation par le jeu :** Repérage et orientation sur les 2 cartes de France, enchaînements, déplacements, et associations, mémoires épisodiques, sémantiques, procédurales et mémoire de travail. Marquage du score en empilant les pions. Pimenter le jeu en misant sur les indices. Ambiance garantie !

**Richesses de France - Réf : RDFR - Prix 119 € TTC**

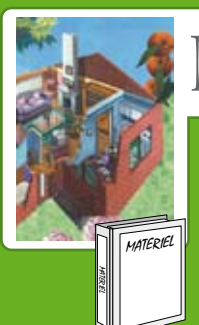

 $\frac{1}{2}$ érie)

### Les Senteuurs de la maison et du jardin

Ce matériel **traditionnel** est un support d'animation sous la forme d'un jeu pour personnes âgées.

A deux ou en groupe - Animation Matériel "Passé Simple".

#### Pour jouer ou raviver des souvenirs à partir de senteurs familières aner an rauiuer de

<mark>Le plaisir du jeu :</mark> Le principe consiste à découvrir 20 odeurs avec plusieurs règles du jeu.  $\bullet$  à l'aide de cartes illustrées, les joueurs reconnaissent les senteurs (2 niveaux).

 $\bullet$  les senteurs sont découvertes à l'aide d'indices (sans images) : aspect, couleur, origine, etc. Le plateau de jeu permet de situer les odeurs dans la maison ou le jardin en posant les flacons intes mustrees, le<br>Sot découvantes

sur leur(s) lieu(x) d'utilisation. 20 senteurs : Eau de Cologne, café, camphre, cannelle, cire, citron, crayon, cuir, herbe coupée, lait, lavande, mandarine, miel, mimosa, muguet, rose, savonnette, thym, tilleul, vanille<mark>.</mark>

• 2 à 10 joueurs • Durée : 20 à 45 minutes • 4 règles du jeu • 2 niveaux progressifs •

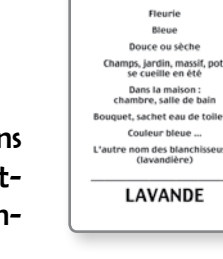

*Jndices* 

**Contenu :** Plateau de jeu 50 x 50 cm, 20 flacons 10 ml, 20 cartes à jouer 6 x 9 cm, mouillettes et règles du jeu. Flacons faciles à ouvrir, à presser, incassables. Ne se renversent pas.

#### **La stimulation par le jeu :**

Reconnaissance progressive : Eau de Cologne, cannelle, cuir… A partir des 20 flacons, on parle cuisine, jardinage, fruits…. Le plateau de jeu aide à repérer les odeurs (origine, utilisation, rangement, …)

**Les senteurs de la maison et du jardin - Réf: STMJl-Prix 99 € TTC** O

**Tout notre matériel en démonstration en ligne sur www.editions-creasoft.com**

**-14-**

# **Bon de commande**

à découper ou à photocopier et à renvoyer à :

**Editions Créasoft - Rue du Lanoux - ZA Proxima - 31330 GRENADE**

Tél. : 05 61 57 00 71 - Fax : 05 61 57 07 23 - Courriel : info@editions-creasoft.com

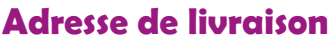

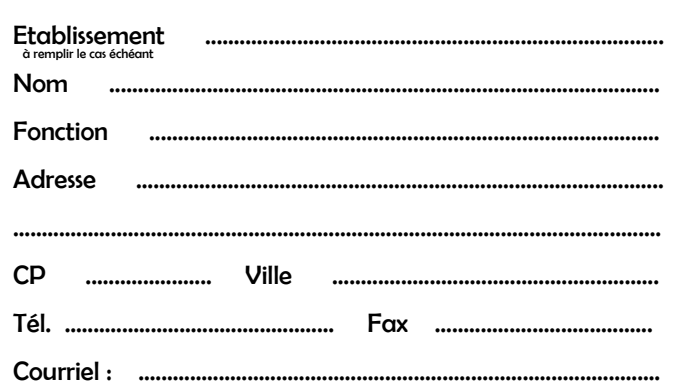

#### **Adresse de facturation**

(si différente de l'adresse de livraison)

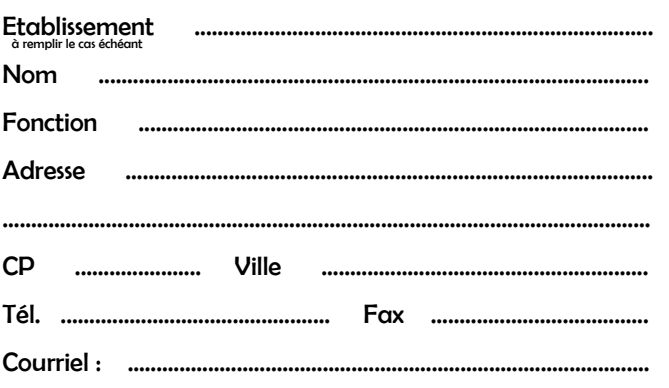

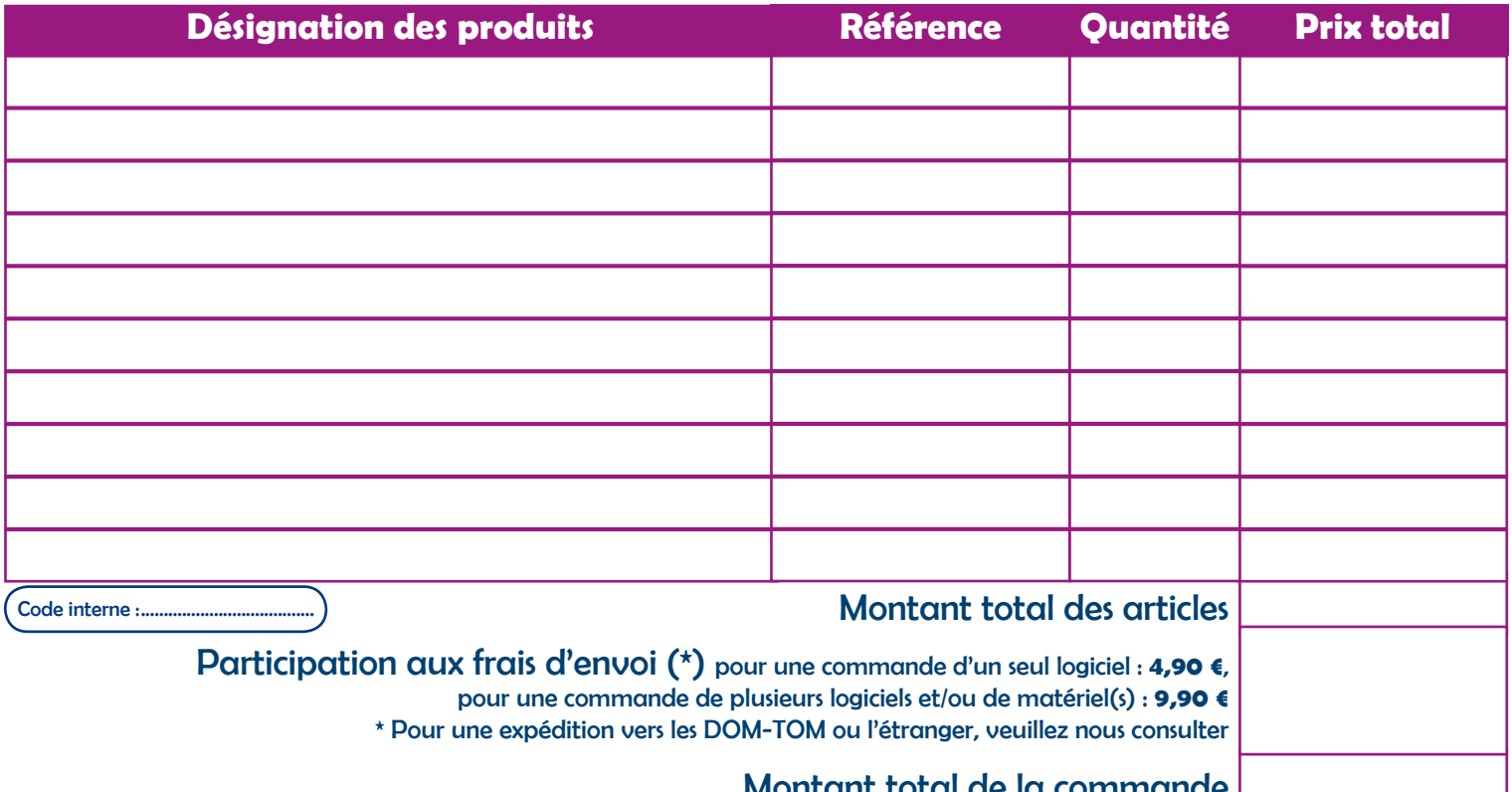

#### Montant total de la commande

#### **Votre règlement**

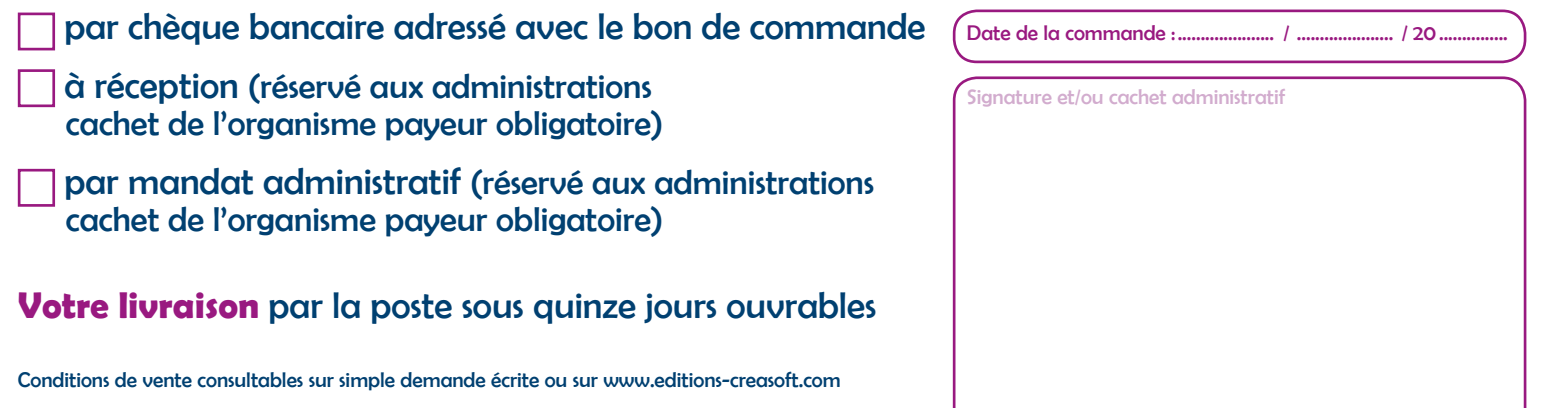

# de L**ogiciels** et d'Outils Professionnels de R*ééducation*, de D*éveloppement* et de S*timulation* des F**onctions** C**ognitives Venez visiter notre site Internet**

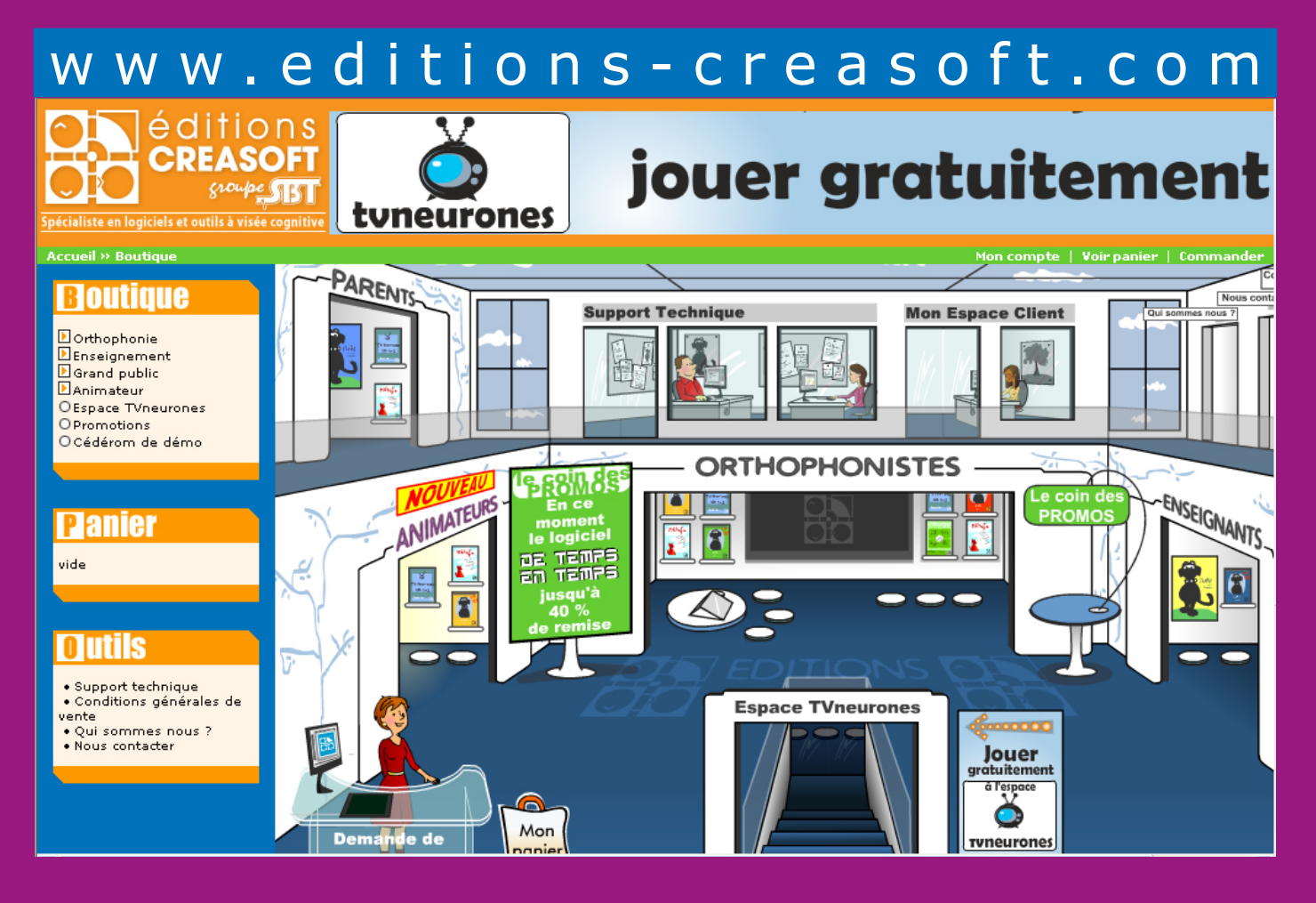

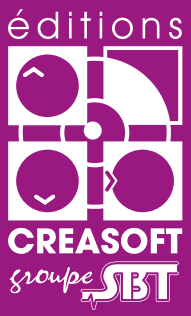

#### **Editions Créasoft** capital de 128 256 € inscrite au l Filiale du groupe Scientific Brain Training

Rue du Lanoux - ZA Proxima - 31330 GRENADE Tél : 05 61 57 00 71 - Fax : 05 61 57 07 23 Courriel : info@editions-creasoft.com